## **Nor**

Nor Input 1 Output 1 Input 2 Nor

The Nor node is the opposite of the [Or node](https://www.thinknx.com/wiki/doku.php?id=lm_logic_or), sends 1 on the output only when all the inputs are 0.

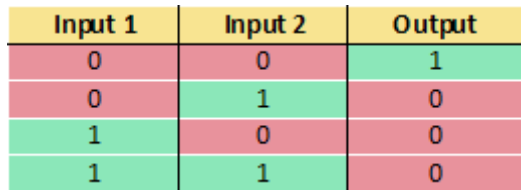

From: <https://www.thinknx.com/wiki/> - **Learning Thinknx**

Permanent link: **[https://www.thinknx.com/wiki/doku.php?id=lm\\_logic\\_nor](https://www.thinknx.com/wiki/doku.php?id=lm_logic_nor)**

Last update: **2019/03/20 17:04**

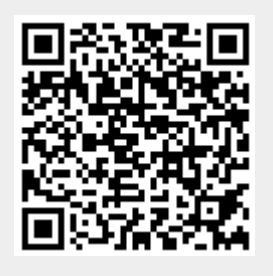